# **notify2 Documentation**

*Release 0.3*

**Thomas Kluyver**

**Apr 28, 2017**

## **Contents**

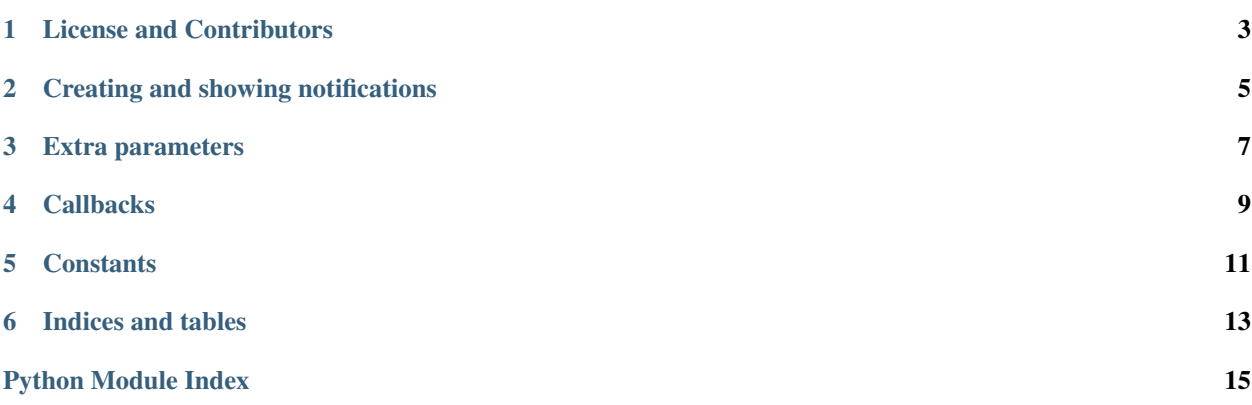

notify2 is a replacement for pynotify which can be used from different GUI toolkits and from programs without a GUI. The API is largely the same as that of pynotify, but some less important parts are left out.

You can alternatively use the GObject Introspection bindings to libnotify (from gi.repository import Notify). I'd recommend that for GTK applications, while notify2 has fewer dependencies for non-GTK applications. It should be easy to switch between the two.

Notifications are sent to a notification daemon over [D-Bus,](http://www.freedesktop.org/wiki/Software/dbus/) according to the [Desktop notifications spec,](http://people.gnome.org/~mccann/docs/notification-spec/notification-spec-latest.html) and the server is responsible for displaying them to the user. So your application has limited control over when and how a notification appears. For example, Ubuntu uses the [NotifyOSD daemon.](https://wiki.ubuntu.com/NotifyOSD)

### License and Contributors

<span id="page-6-0"></span>notify2 is under the BSD 2-Clause License.

Some of the examples (icon.py, default-action.py, multi-actions.py and qt-app.py) are derived from pynotify examples, and are therefore [LGPL-2.1,](http://opensource.org/licenses/lgpl-2.1.php) © 2006 Christian Hammond [<chipx86@chipx86.com>](mailto:chipx86@chipx86.com).

## **Contributors**

- Thomas Kluyver
- John Terry

## **License text**

Copyright (c) 2012, Thomas Kluyver & contributors

All rights reserved.

Redistribution and use in source and binary forms, with or without modification, are permitted provided that the following conditions are met:

- Redistributions of source code must retain the above copyright notice, this list of conditions and the following disclaimer.
- Redistributions in binary form must reproduce the above copyright notice, this list of conditions and the following disclaimer in the documentation and/or other materials provided with the distribution.

THIS SOFTWARE IS PROVIDED BY THE COPYRIGHT HOLDERS AND CONTRIBUTORS "AS IS" AND ANY EXPRESS OR IMPLIED WARRANTIES, INCLUDING, BUT NOT LIMITED TO, THE IMPLIED WARRANTIES OF MERCHANTABILITY AND FITNESS FOR A PARTICULAR PURPOSE ARE DISCLAIMED. IN NO EVENT SHALL THE COPYRIGHT HOLDER OR CONTRIBUTORS BE LIABLE FOR ANY DIRECT, INDIRECT, IN-CIDENTAL, SPECIAL, EXEMPLARY, OR CONSEQUENTIAL DAMAGES (INCLUDING, BUT NOT LIMITED <span id="page-7-2"></span>TO, PROCUREMENT OF SUBSTITUTE GOODS OR SERVICES; LOSS OF USE, DATA, OR PROFITS; OR BUSI-NESS INTERRUPTION) HOWEVER CAUSED AND ON ANY THEORY OF LIABILITY, WHETHER IN CON-TRACT, STRICT LIABILITY, OR TORT (INCLUDING NEGLIGENCE OR OTHERWISE) ARISING IN ANY WAY OUT OF THE USE OF THIS SOFTWARE, EVEN IF ADVISED OF THE POSSIBILITY OF SUCH DAM-AGE.

### <span id="page-7-1"></span><span id="page-7-0"></span>notify2.**init**(*app\_name*, *mainloop=None*)

Initialise the D-Bus connection. Must be called before you send any notifications, or retrieve server info or capabilities.

To get callbacks from notifications, DBus must be integrated with a mainloop. There are three ways to achieve this:

•Set a default mainloop (dbus.set\_default\_main\_loop) before calling init()

•Pass the mainloop parameter as a string 'glib' or 'qt' to integrate with those mainloops. (N.B. passing 'qt' currently makes that the default dbus mainloop, because that's the only way it seems to work.)

•Pass the mainloop parameter a DBus compatible mainloop instance, such as dbus.mainloop.glib.DBusGMainLoop().

If you only want to display notifications, without receiving information back from them, you can safely omit mainloop.

### notify2.**get\_server\_caps**()

Get a list of server capabilities.

These are short strings, listed [in the spec.](http://people.gnome.org/~mccann/docs/notification-spec/notification-spec-latest.html#commands) Vendors may also list extra capabilities with an 'x-' prefix, e.g. 'x-canonical-append'.

### notify2.**get\_server\_info**()

Get basic information about the server.

## Creating and showing notifications

```
class notify2.Notification(summary, message='', icon='')
A notification object.
```
summary [str] The title text

message [str] The body text, if the server has the 'body' capability.

icon [str] Path to an icon image, or the name of a stock icon. Stock icons available in Ubuntu are [listed here.](https://wiki.ubuntu.com/NotificationDevelopmentGuidelines#How_do_I_get_these_slick_icons) You can also set an icon from data in your application - see  $set\_icon\_from\_pixbut$  ().

#### <span id="page-8-1"></span>**show**()

Ask the server to show the notification.

Call this after you have finished setting any parameters of the notification that you want.

#### **update**(*summary*, *message=''*, *icon=None*)

Replace the summary and body of the notification, and optionally its icon. You should call  $show()$  again after this to display the updated notification.

**close**()

Ask the server to close this notification.

### Extra parameters

#### <span id="page-10-4"></span><span id="page-10-2"></span><span id="page-10-0"></span>class notify2.**Notification**

```
set_urgency(level)
```
Set the urgency level to one of URGENCY\_LOW, URGENCY\_NORMAL or URGENCY\_CRITICAL.

<span id="page-10-3"></span>**set\_timeout**(*timeout*)

Set the display duration in milliseconds, or one of the special values EXPIRES\_DEFAULT or EX-PIRES\_NEVER. This is a request, which the server might ignore.

Only exists for compatibility with pynotify; you can simply set:

```
n.timeout = 5000
```

```
set_category(category)
```
Set the 'category' hint for this notification.

See [categories in the spec.](http://people.gnome.org/~mccann/docs/notification-spec/notification-spec-latest.html#categories)

**set\_location**(*x*, *y*)

Set the notification location as  $(x, y)$ , if the server supports it.

- <span id="page-10-1"></span>**set\_icon\_from\_pixbuf**(*icon*) Set a custom icon from a GdkPixbuf.
- **set\_hint**(*key*, *value*) n.set\_hint(key, value)  $\leftarrow$  > n.hints[key] = value

See [hints in the spec.](http://people.gnome.org/~mccann/docs/notification-spec/notification-spec-latest.html#hints)

Only exists for compatibility with pynotify.

```
set_hint_byte(key, value)
```
Set a hint with a dbus byte value. The input value can be an integer or a bytes string of length 1.

## **Callbacks**

<span id="page-12-1"></span><span id="page-12-0"></span>To receive callbacks, you must have set a D-Bus event loop when you called  $init()$ .

class notify2.**Notification**

```
connect(event, callback)
```
Set the callback for the notification closing; the only valid value for event is 'closed' (the parameter is kept for compatibility with pynotify).

The callback will be called with the [Notification](#page-8-2) instance.

**add\_action**(*action*, *label*, *callback*, *user\_data=None*) Add an action to the notification.

Check for the 'actions' server capability before using this.

action [str] A brief key.

label [str] The text displayed on the action button

callback [callable] A function taking at 2-3 parameters: the Notification object, the action key and (if specified) the user\_data.

user\_data : An extra argument to pass to the callback.

# CHAPTER<sup>5</sup>

## **Constants**

<span id="page-14-1"></span><span id="page-14-0"></span>notify2.**URGENCY\_LOW** notify2.**URGENCY\_NORMAL** notify2.**URGENCY\_CRITICAL** Urgency levels to pass to [Notification.set\\_urgency\(\)](#page-10-2).

notify2.**EXPIRES\_DEFAULT** notify2.**EXPIRES\_NEVER**

Special expiration times to pass to [Notification.set\\_timeout\(\)](#page-10-3).

Indices and tables

- <span id="page-16-0"></span>• genindex
- modindex
- search

Python Module Index

<span id="page-18-0"></span>n notify2, [4](#page-7-1)

## Index

## A

add\_action() (notify2.Notification method), [9](#page-12-1)

## C

close() (notify2.Notification method), [5](#page-8-3) connect() (notify2.Notification method), [9](#page-12-1)

## E

EXPIRES\_DEFAULT (in module notify2), [11](#page-14-1) EXPIRES\_NEVER (in module notify2), [11](#page-14-1)

## G

get\_server\_caps() (in module notify2), [4](#page-7-2) get\_server\_info() (in module notify2), [4](#page-7-2)

## I

init() (in module notify2), [4](#page-7-2)

## N

Notification (class in notify2), [5,](#page-8-3) [7,](#page-10-4) [9](#page-12-1) notify2 (module), [4](#page-7-2)

## S

set\_category() (notify2.Notification method), [7](#page-10-4) set\_hint() (notify2.Notification method), [7](#page-10-4) set\_hint\_byte() (notify2.Notification method), [7](#page-10-4) set\_icon\_from\_pixbuf() (notify2.Notification method), [7](#page-10-4) set\_location() (notify2.Notification method), [7](#page-10-4) set\_timeout() (notify2.Notification method), [7](#page-10-4) set\_urgency() (notify2.Notification method), [7](#page-10-4) show() (notify2.Notification method), [5](#page-8-3)

## $\cup$

update() (notify2.Notification method), [5](#page-8-3) URGENCY\_CRITICAL (in module notify2), [11](#page-14-1) URGENCY\_LOW (in module notify2), [11](#page-14-1) URGENCY\_NORMAL (in module notify2), [11](#page-14-1)